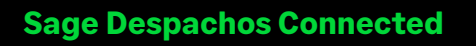

# Curso Webinar

# Exprime tu SDC: Contabilidad Supuestos Especiales

**Precio: 92 € (IVA no incluido) Bonificable Duración: 6 h**

# Objetivo

La finalidad de esta formación avanzada es profundizar en la parte contable de nuestras empresas, teniendo en cuentas casuísticas especiales en el perfil de estas, como es el caso de empresas en RECC, empresas con Prorrata, y empresas que trabajan con divisas.

## Requisitos previos para poder asistir a la formación:

Tener conocimientos o haber asistido con anterioridad a los cursos de:

- Plataforma Sage Despachos Connected
- Contabilidad Sage Despachos Connected

## Temario

## Parte I: Criterio de Caja

#### **Configurar la empresa para trabajar con "Criterio de Caja" en SDC**

• Cuestionario de Personalización de la Empresa

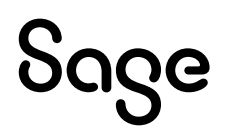

- Mantenimientos de tipo de IVA
- Actualización de los terceros.

#### **Como contabilizar una factura de régimen especial de Criterio de Caja**

• Hacer ejemplos

#### **Como proceder al cobro/pago de la factura de Criterio de Caja**

• Hacer ejemplos

#### **Revisar en el 347 estas facturas**

**Regularizaciones de Criterio de Caja antes del cierre de ejercicio**

## Parte II: Divisas

#### **Dar de alta en la empresa el módulo de Divisas**

• Cuestionario de personalización de la empresa

#### **Mantenimientos de Divisas**

- Mantenimiento Divisas
- Mantenimiento Cambio Divisas
- Entrada de Cambios Diaria
- Tipos Conversión de Euro
- Informes Divisas

#### **Contabilización de Facturas con Divisa**

- Personalizar la rejilla de Asientos para incluir campos relacionados con la Divisa
- Datos Divisas (CTRL + I)
- Contabilizar factura de Gastos con Divisa
- Contabilizar el Pago de la factura con Divisa

#### **Regularización de Divisas**

• Proceso de regularización de divisas

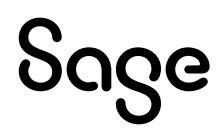

#### **Opciones, Informes, etc. De Conta que contemplan las Divisas**

- Diario General y Diarios Auxiliares
- Ficha de Mayor

### Parte III: Prorrata

#### **Definición de tipos de Prorrata en SDC**

- Prorrata General (En Modelos)
- Prorrata General/Especial (En Asientos)
- Prorrata Sectorial (En Asientos)

#### **Configuración de la Empresa con Prorrata**

- Alta de Actividades para la prorrata
- Alta de Sectores para la Prorrata

#### **Entrada de Facturas con Prorrata**

- Personalización de la Entrada de asientos
- Diferentes ejemplos de facturas con desglose de Prorrata

#### **Opciones importantes en Prorrata**

- Ver cómo queda en el modelo de IVA (303)
- Cálculo de la prorrata definitiva (Regularización)

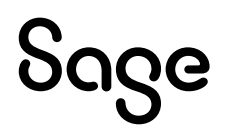